## **USDA Foods/IDOE Food Distribution Program Checklist**

It is vital for all parties to take positive steps to good stewardship over USDA Foods, inventory management and procurement.

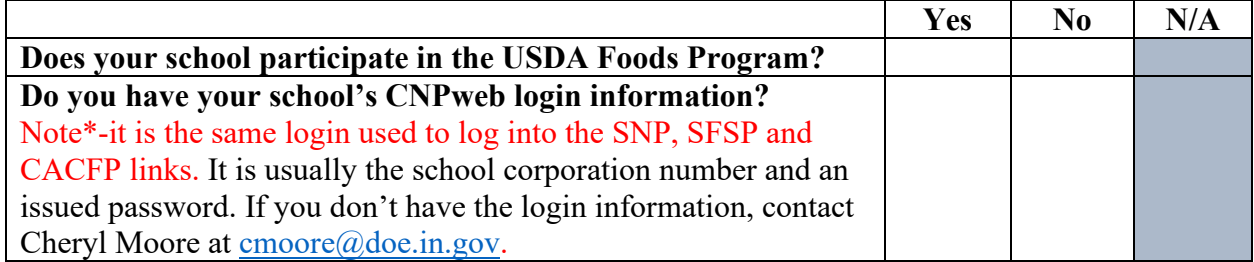

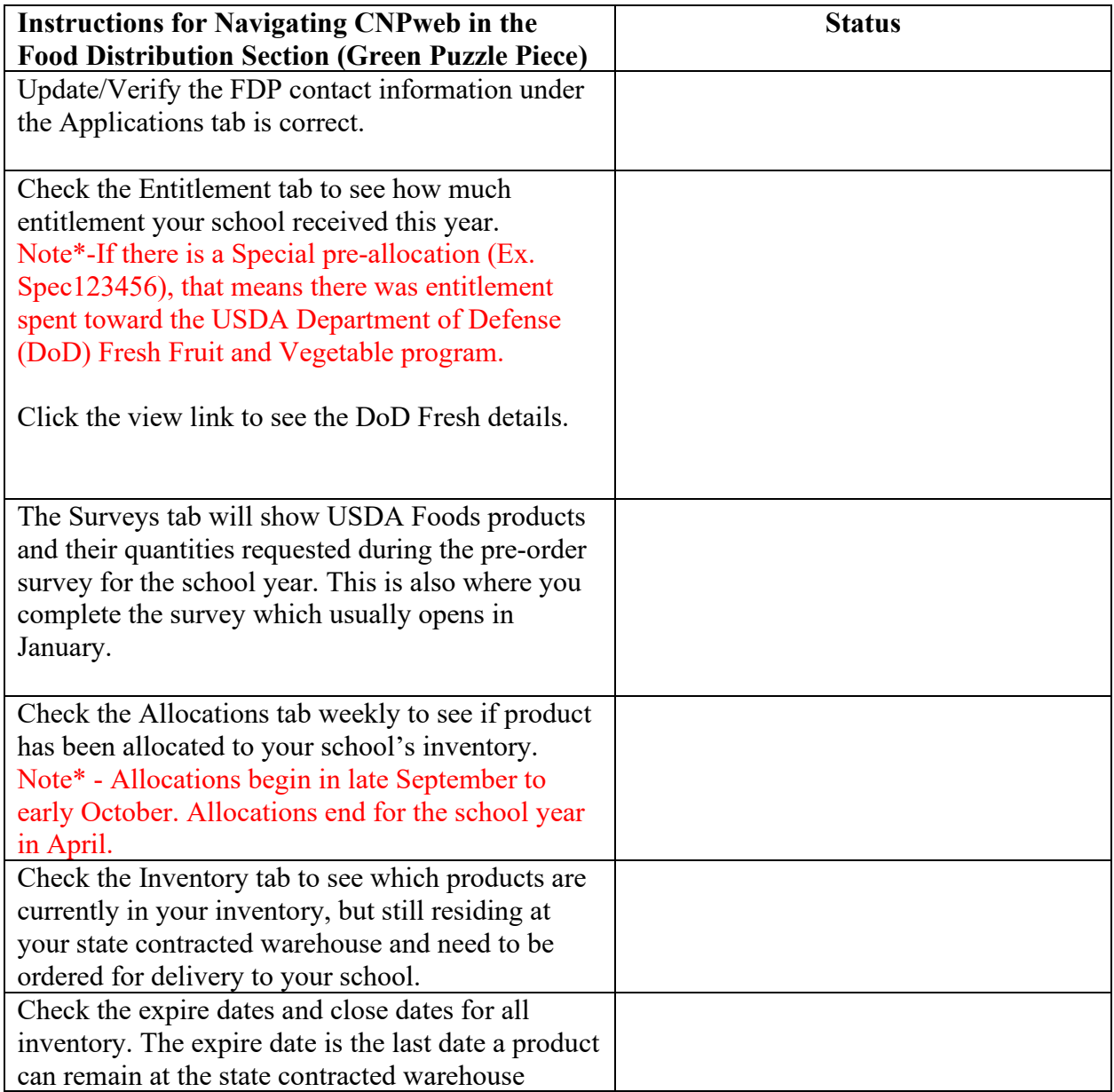

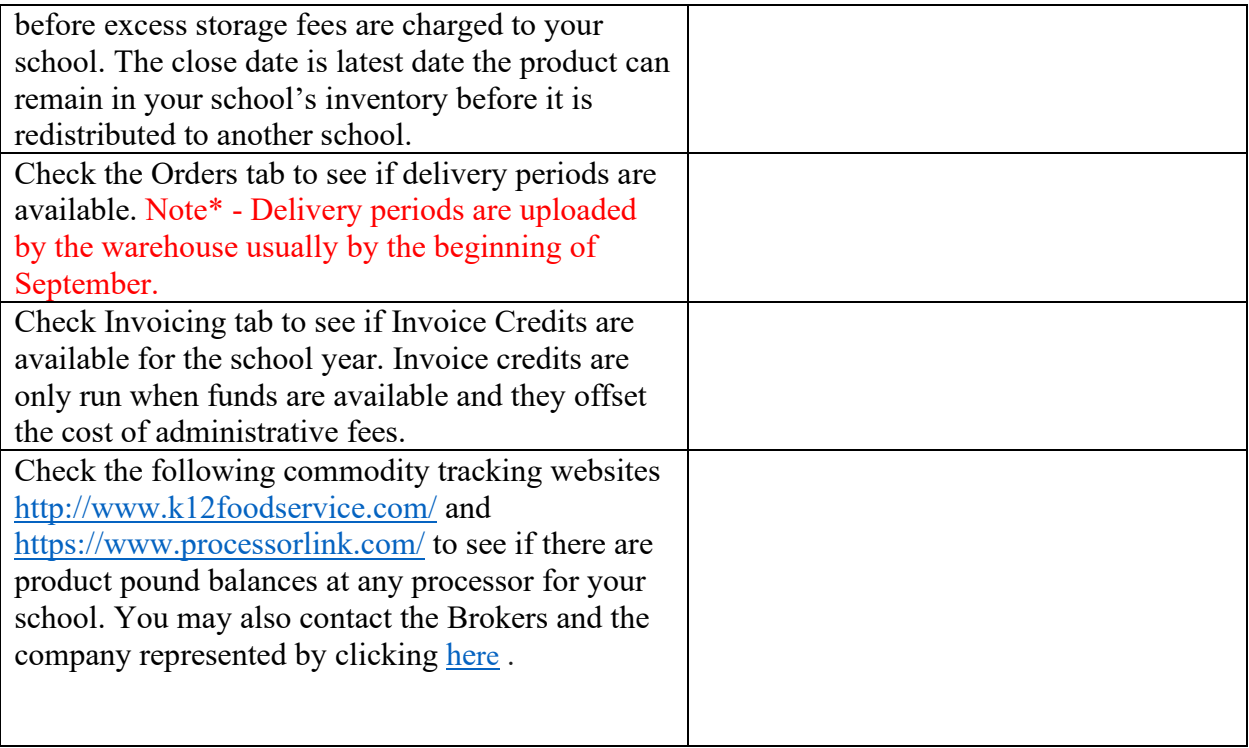

## **Important Information and Resources**

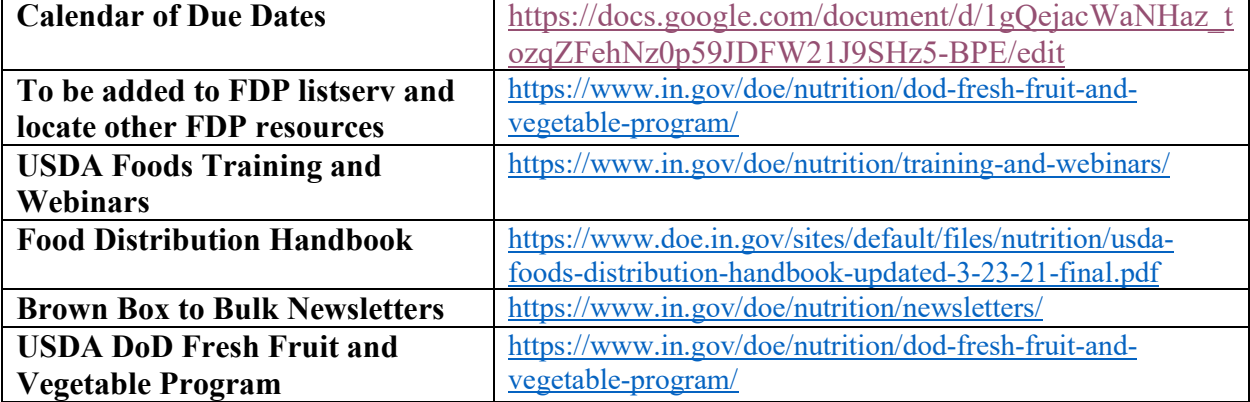